Муниципальное бюджетное общеобразовательное учреждение «Средняя общеобразовательная школа №5 им. А.Н.Лавкова» города Сорочинска Оренбургской области

Рассмотрено Педагогический совет Протокол от 30.08.21  $N_2$  1

Согласовано Зам.директора по ВР Губа О.А.

Утверждаю Директор MBOУ «СОШ №5» TA B. KITHMeHKOBa Приказот Заса 27 No 116

Дополнительная общеобразовательная общеразвивающая программа технической направленности «3D моделирование» Возраст детей 11-12 лет Срок реализации 1год

> Составитель: Беззубцева Оксана Валерьевна педагог дополнительного образования

Сорочинск, 2021

# Содержание

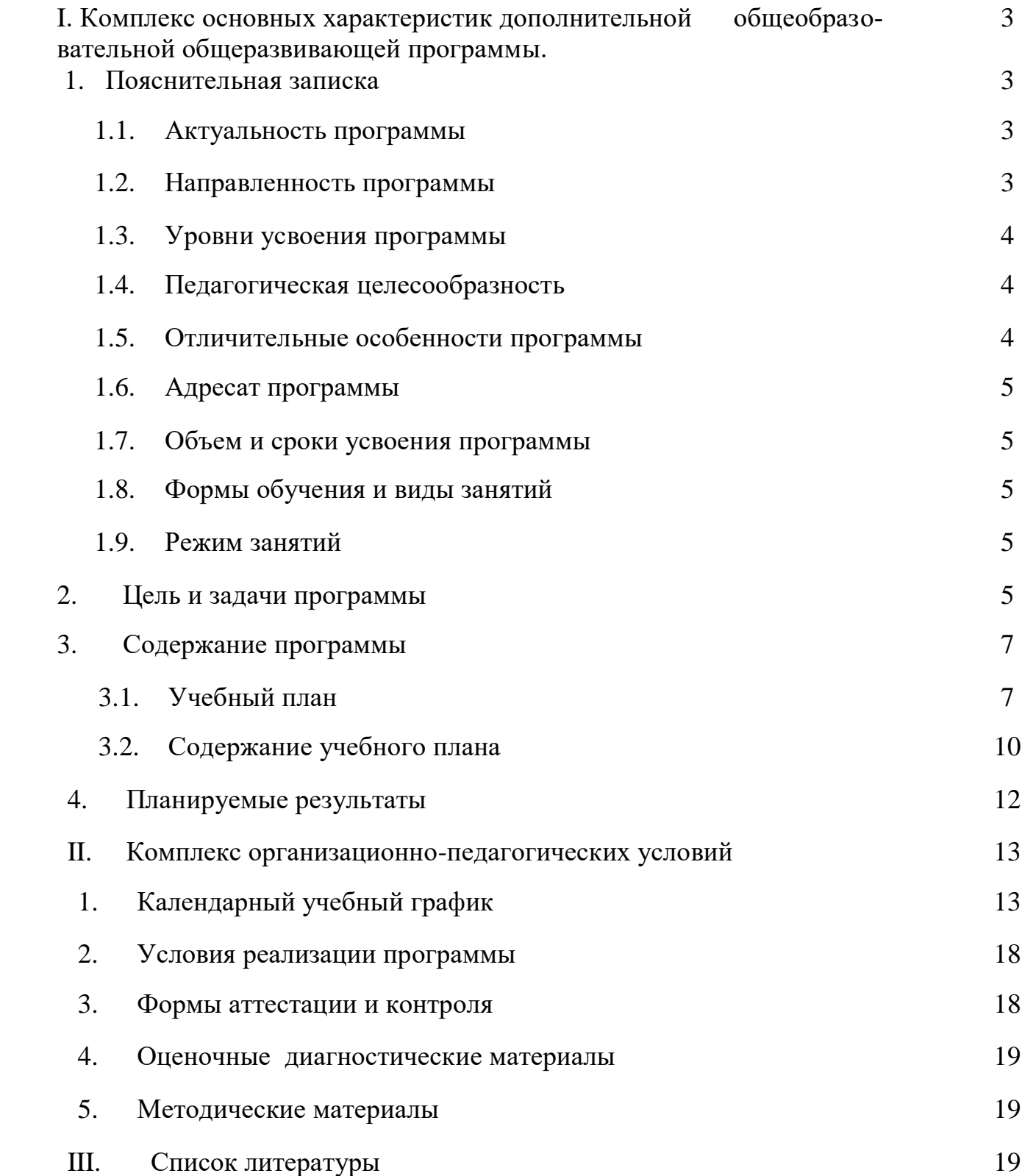

### ПОЯСНИТЕЛЬНАЯ ЗАПИСКА

 Дополнительная общеобразовательная общеразвивающая программа «3D моделирование» имеет **техническую направленность.**

### **Уровень программы:** базовый

Программа разработана в соответствии со следующими нормативными документами:

- Федеральный закон Российской Федерации от 29 декабря 2012 г. № 273-ФЗ «Об образовании в Российской Федерации»;
- Распоряжение Правительства Российской Федерации от 28 июля 2017 г. № 1632-р «Об утверждении программы «Цифровая экономика Российской Федерации»;
- Концепция развития дополнительного образования детей, Распоряжение Правительства Российской Федерации от 4 сентября 2014 г. № 1726-р;
- Порядок организации и осуществления образовательной деятельности по дополнительным образовательным программам (утверждён приказом Министерства просвещения РФ от 9 ноября 2018 г., №196);
- Методические рекомендации по проектированию дополнительных общеразвивающих программ (включая разноуровневые программы) Письмо Министерства образования и науки России от 18 ноября 2015 года №09-3242;
- СанПиН 2.4.4.3172-14 «Санитарно-эпидемиологические требования к устройству, содержанию и организации режима работы образовательных организаций дополнительного образования детей».

### **Актуальность программы**

 Современное общество все больше зависит от технологий и именно поэтому все более пристальное внимание уделяется такой области интеллекта человека, как инженерное мышление.

 Инженерное мышление - мышление, направленное на обеспечение деятельности с техническими объектами, осуществляемое на когнитивном и инструментальном уровнях и характеризующееся как политехничное, конструктивное, научно-теоретическое, преобразующее, творческое, социально-позитивное.

 Инженерное мышление - это сложное образование, объединяющее в себя разные типы мышления: логическое, пространственное, практическое, научное, эстетическое, коммуникативное, творческое.

 В современном мире набирает обороты популярность 3D-технологий, которые невозможно представить без инженерного мышления. 3D-технологии все больше внедряются в различные сферы деятельности человека. Значительное внимание уделяется такой разновидности 3D-технологий как 3D-моделирование. Это прогрессивная отрасль мультимедиа, позволяющая осуществлять процесс создания трехмерной модели объекта при помощи специальных компьютерных программ. С помощью трехмерного графического чертежа и рисунка разрабатывается визуальный объемный образ желаемого объекта: создаётся как точная копия конкретного предмета, так и разрабатывается новый, ещё не существующий объект. 3Dмоделирование применяется как в технической среде, для создания промышленных объектов, так и для создания эстетических и художественно-графических образов и объектов. Изготовление объектов может осуществляться с помощью 3D-принтера.

 Уникальность 3D-моделирования заключается в интеграции рисования, черчения, новых 3D-технологий, что становится мощным инструментом синтеза новых знаний, развития метапредметных образовательных результатов. Обучающиеся овладевают целым рядом комплексных знаний и умений, необходимых для реализации проектной деятельности. Формируется пространственное, аналитическое и синтетическое мышление, готовность и способность к творческому поиску и воплощению своих идей на практике.

Знания в области моделирования нацеливает детей на осознанный выбор профессии, связанной с техникой, изобразительным искусством, дизайном: инженер-конструктор, инженертехнолог, проектировщик, художник, дизайнер.

 Крайне важно, что занятия 3Б-моделированием позволяют развивать не только творческий потенциал школьников, но и их социально-позитивное мышление. Творческие проекты по созданию АРТ-объектов: подарки, сувениры, изделия для разных социально-значимых мероприятий.

 Любая творческая профессия требует владения современными компьютерными технологиями. Результаты технической фантазии всегда стремились вылиться на бумагу, а затем воплотиться в жизнь. Если раньше, представить то, как будет выглядеть дом или интерьер комнаты, автомобиль или теплоход мы могли лишь по чертежу или рисунку, то с появлением компьютерного трехмерного моделирования стало возможным создать объемное изображение спроектированного сооружения. Оно отличается фотографической точностью и позволяет лучше представить себе, как будет выглядеть проект, воплощенный в жизни и своевременно внести определенные коррективы. 3D модель обычно производит гораздо большее впечатление, чем все остальные способы презентации будущего проекта. 3Д принтеры в образовании - это отличная возможность для развития пространственного мышления и творческих навыков. Практическое моделирование кардинально меняет представление детей о различных предметах и делает более доступным и понятным процесс обучения таким наукам, как программирование, дизайн, физика, математика, естествознание. 3D моделирование способствует развитию творческих способностей школьников, профориентации на инженерные и технические специальности. В современной жизни специалисты в области 3D моделирования и конструирования очень востребованы на рынке труда, что очень повышает значимость обучения по программе.

 Программа разработана для учреждения дополнительного образования, что актуально, так как в дополнительном образовании образовательная деятельность должна быть направлена «на социализацию и адаптацию обучающихся к жизни в обществе».

 Новая Концепция развития дополнительного образования нацеливает учреждения дополнительного образования на «превращение жизненного пространства в мотивирующее пространство»

**Педагогическая целесообразность** объясняется тем, что обучающийся курса в процессе изучения графического черчения будет визуализировать 3 D объекты в программе «КОМ-ПАС», что повысит уровень пространственного мышления.

#### **Отличительные особенности программы**

 Программа предусматривает подготовку обучающихся в области 3D-моделирования и 3D печати. Обучение 3D моделированию и 3D печати опирается на уже имеющийся у обучающихся опыт постоянного применения информационно-компьютерных технологий.

 В содержании программы особое место отводится практическим занятиям, направленным на освоение 3D технологии и отработку отдельных технологических приемов, и практикумов - интегрированных практических работ, ориентированных наполучение целостного содержательного результата, осмысленного и интересного для обучающихся. Результатом реализации всех задач являются творческие проекты созданные АРТ объекты, которые разрабатываются для социально-значимых мероприятий.

 Программа вариативная так, как в рамках ее содержания можно разрабатывать разные учебно-тематические планы и для ее освоения возможно выстраивание индивидуальных программ, индивидуальных траекторий (маршрутов) обучения.

Программа открытая, предполагает совершенствование, изменение в соответствии с потребностями обучающихся.

 В основу представляемого курса 3D - моделирования и 3D печати положены такие принципы как:

- Целостность и гармоничность интеллектуальной, эмоциональной, практикоориентированной сфер деятельности личности;
- Практико-ориентированность, обеспечивающая отбор содержания, направленного на решение практических задач: планирование деятельности, поиск нужной информации, инструментирования всех видов деятельности на базе общепринятых средств информационной деятельности, реализующих основные пользовательские возможности 3D - моделирования и 3D печати. При этом исходным является положение о том, что компьютер может многократно усилить возможности человека, но не заменить его.
- Принцип развивающего обучения обучение ориентировано не только на получение новых знаний, но и на активизацию мыслительных процессов, формирование и развитие у обучающихся обобщенных способов деятельности, формирование навыков самостоятельной работы.
- Осуществление поэтапного дифференцированного и индивидуализированного перехода от репродуктивной к проектной и творческой деятельности.
- Наглядность с использованием пособий, интернет ресурсов, делающих образовательный процесс более эффективным.
- Последовательность усвоения материала от «простого к сложному», в соответствии с возрастными особенностями обучающихся.
- Принципы компьютерной анимации и анимационных возможностях компьютерных прикладных систем.
- Настоящая программа рассчитана только на работу в детском объединении в системе дополнительного образования.

# **Адресат программы:**

Программа предназначена для обучающихся 13 - 15 лет, проявляющих интерес к техническому творчеству.

Численность обучающихся в группе 8-10 человек.

**Объем программы:** 72 тематических часа, из них: 64 часа составляет практика, 8 часов теория.

**Срок освоения программы:** 9 месяцев, 36 недель в течение календарного года с

1 сентября по 31 мая, включая каникулярное время

# **Формы обучения и виды занятий**

Обучение очное с элементами дистанционного обучения. Виды занятий: лекции, практические занятия, зачётные занятия.

### **Режим занятий**

Каждая группа занимается один раз в неделю по два часа, занятия по 40 минут.

### **Цель программы**

 Повышение познавательной мотивации и развитие элементов инженерного мышления обучающихся в процессе приобретения знаний, умений и навыков 3D-моделирования и разработки социально-значимых творческих проектов.

# **Задачи программы**

 Развитие интереса к изучению и практическому освоению программ 3D моделирования.

- Развитие коммуникативных навыков как условия работы в команде при разработке творческих проектов.
- Актуализация навыков использования информационных компьютерных технологий как основы 3D моделирования.
- Формирование представлений о трехмерном моделировании, назначении,промышленном и бытовом применении, перспективах развития.
- Изучение программы «КОМПАС-3D» (инсталляция, изучение интерфейса, основные приемы работы).
- Разработка авторских творческих проектов с применением 3D моделирования.

### СОДЕРЖАНИЕ ПРОГРАММЫ УЧЕБНЫЙ ПЛАН

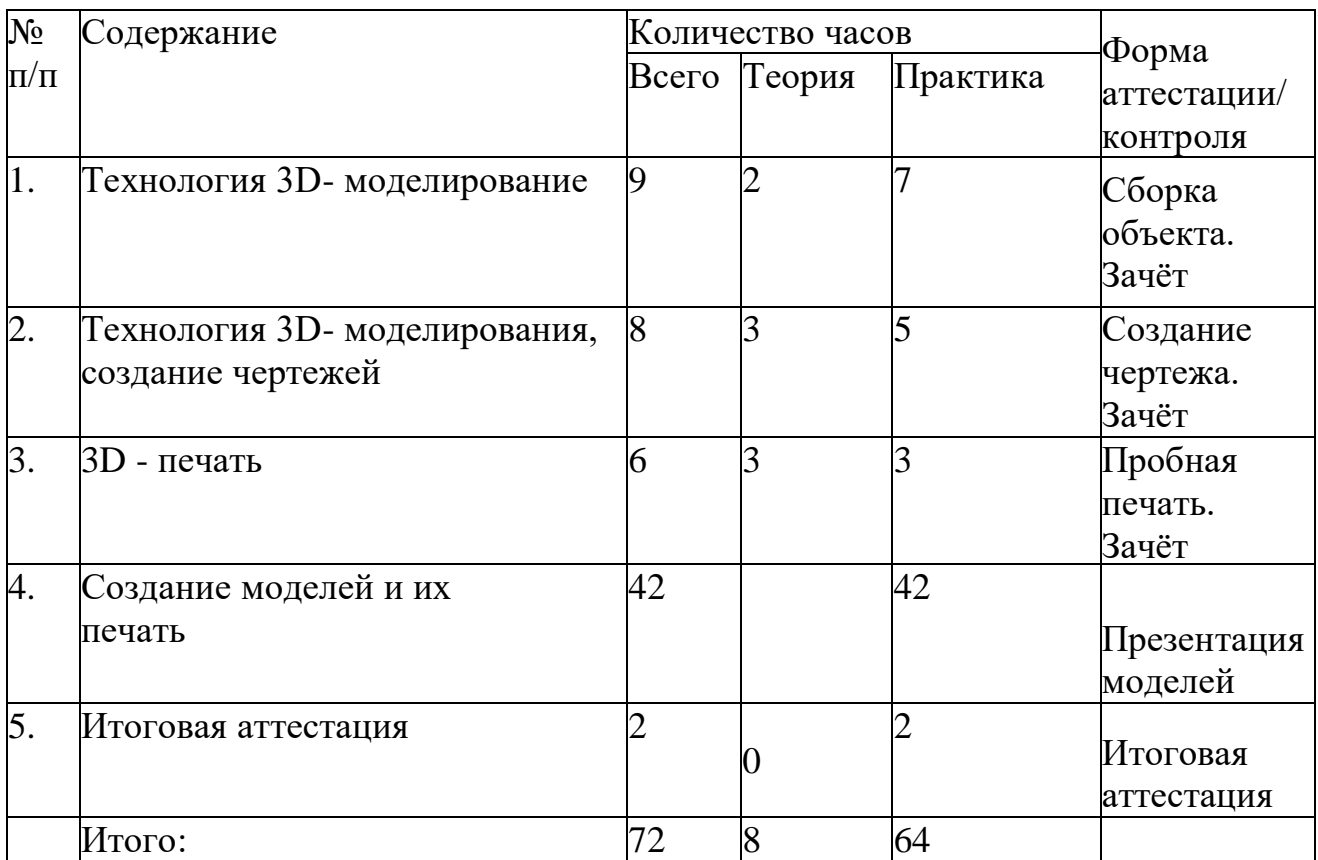

# УЧЕБНО-ТЕМАТИЧЕСКИЙ ПЛАН

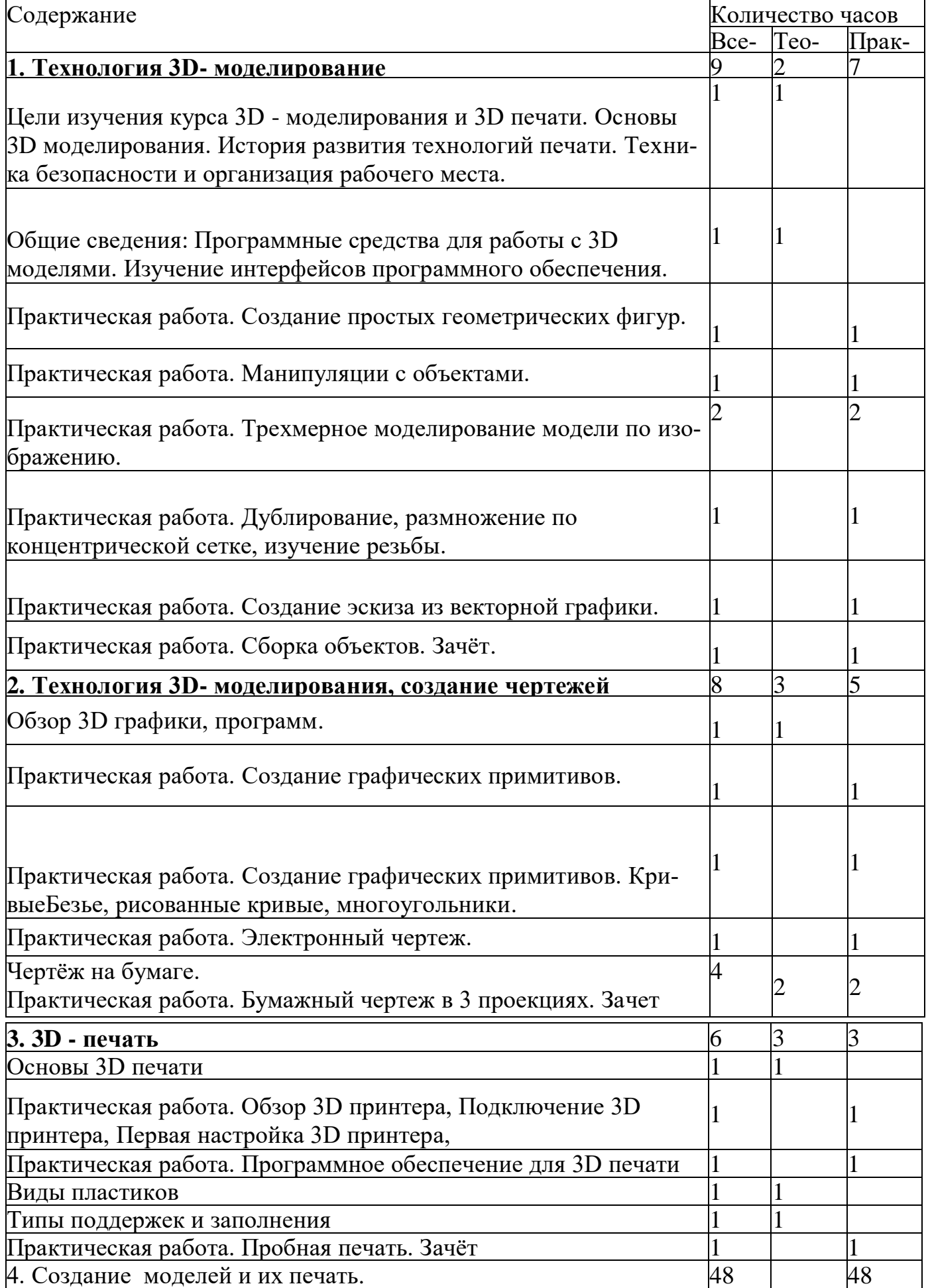

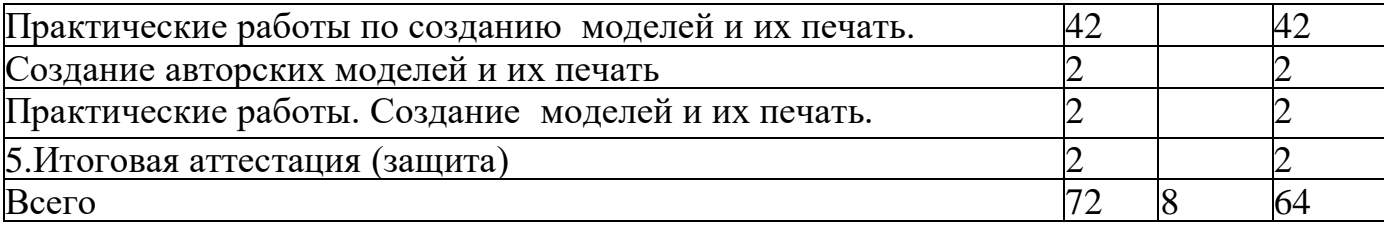

# **СОДЕРЖАНИЕ УЧЕБНО-ТЕМАТИЧЕСКОГО ПЛАНА 1.Технология 3D - моделирование**

 Инструктаж по технике безопасности. Что такое 3D принтер. Краткая история развития технологии печати. Основы безопасности при работе с ПК, 3D принтером Устройство и принцип работы персонального компьютера. Обзор 3D графики, обзор разного программного обеспечения

Знакомство с программой «КОМПАС-3D» (инсталляция, изучение интерфейса, основные приемы работы), сетка и твердое тело, STL формат.

# **Практические работы:**

- Создание простых геометрических фигур.
- Манипуляции с объектами.
- Трехмерное моделирование модели по изображению
- Дублирование, размножение по концентрической сетке, изучение резьбы.
- Создание эскиза из векторной графики.
- Сборка объектов.

# **Аналитическая деятельность:**

- анализировать изображения для компьютерного моделирования;
- приводить примеры ситуаций, в которых требуется использование программного обеспечения для 3D моделирования;
- анализировать и сопоставлять различное программное обеспечение.

# **Практическая деятельность:**

- осуществлять взаимодействие разного программного обеспечения;
- определять возможности моделирования в том или ином программном обеспечении;
- проводить поиск возможностей в программном обеспечении;
- создавать с использованием конструкторов (шаблонов) 3D модели;
- проявлять избирательность в работе с библиотеками, исходя из морально-этических соображений, позитивных социальных установок и интересов индивидуального развития.

# **2. Технология 3D- моделирования, создание чертежей**

Обзор 3D графики, обзор программного обеспечения для создания чертежа. Знакомство с программой «CorelDRAW», основы векторной графики, конвертирование форматов, практическое занятие.

Создание чертежа в программном обеспечении по 3D - моделированию, конвертирование графических изображений в векторную графику. Изучение шаблонов для создания чертежа в 3 проекциях, создание разрезов, выставление размеров, правильное написание текста на чертеже.

# **Практические работы:**

- Кривые Безье, рисованные кривые, многоугольники
- Создание графических примитивов.
- Создание электронного чертежа.
- Создание простых чертежей на бумаге.

# **Аналитическая деятельность:**

- выявлять общие черты и отличия способов создания чертежа;
- анализировать модель для создания чертежа;
- приводить примеры ситуаций, где требуется чертеж в 2-х проекциях, где в 3-х, а где требуется разрез;

 анализировать и сопоставлять различную функциональность разного программного обеспечения;

### **Практическая деятельность:**

- осуществлять электронный чертеж по средством программного обеспечения для 3D моделирования
- создавать бланк чертежа и чертеж в бумажном варианте;
- создавать разные проекции, для графических моделей
- создавать кривые Безье, рисовать кривые, уметь строить многоугольники.
- проявлять избирательность в работе с чертежами, исходя из морально-этических соображений, позитивных социальных установок и интересов индивидуального развития.

### **3.3D - печать**

Изучение разновидностей 3D принтеров, различного программного обеспечения. Подбор слайсера для 3D принтера, возможность построения поддержек, правильное расположение модели на столе. Печать моделей на теплом и холодном столе, в чем разница. Средства для лучшей адгезии пластика со столом.

### **Практические работы:**

- ЗD принтер, из чего состоит, принципы работы, расположение осей.
- Настройка 3D принтера, калибровка стола, загрузка пластика.
- Изучение программного обеспечения для печати (слайсеры).
- Виды пластика, состав, температуры плавления, химический состав.
- Подготовка 3D модели к печати, разбиение на слои, плотность заполнения, печать с поддержками, с плотом, с краем.
- Пробная печать.

### **Аналитическая деятельность:**

- приводить примеры формальных и неформальных исполнителей;
- придумывать задачи по управлению принтеров с ПК;
- выделять примеры ситуаций, где требуется теплый стол;
- определять возможность печати без поддержек;
- анализировать модель, для дальнейшей печати и выбора пластика;
- определять неисправности 3D принтера;
- осуществлять печать на 3D принтере;
- сравнивать различные слайсеры после печати.

#### **Практическая деятельность:**

- конвертировать модель в STL файл, и в дальнейшем в GCODE;
- уметь загружать пластик, и осуществлять калибровку стола
- правильно располагать 3D модели на столе;
- осуществлять печать на 3D принтере

### **4.Создание моделей и их печать**

Практические работы, создание авторских моделей, проектов с чертежами и печатью. Презентация авторских моделей.

#### **5.Итоговая аттестация.**

Защита авторского проекта.

Итоговая аттестация.

# **ПЛАНИРУЕМЫЕ РЕЗУЛЬТАТЫ**

### **Личностные**

- повышение мотивации и познавательной активности к освоению программ для 3D моделирования;
- профориентация на инженерные профессии.

# **Метапредметные**

- навыки общения в информационной среде;
- планирование сотрудничества;
- постановка вопросов инициативное сотрудничество в поиске и сборе информации;
- достаточно полное и точное выражение своих мыслей в соответствии с задачами и условиями коммуникации;
- проявление избирательности в работе с информацией, исходя из морально-этических соображений;

# **Предметные**

- использование навыков ИКТ для 3D моделирования;
- представление о трехмерном моделировании, назначении, промышленном и бытовом применении, перспективах развития;
- навыки работы со свободно распространяемым программным обеспечением для 3D моделирования;
- ознакомление с учебными версиями платного программного обеспечения использующееся в промышленном и бытовом применении.
- владеть навыками работы с программой «КОМПАС-3D» (инсталляция, изучение интерфейса, основные
	- приемы работы). Создавать простые и сложные модели.

# **Учащиеся должны уметь:**

- пользоваться 3D принтером, 3D сканером, программным обеспечением для 3D моделирования;
- выявлять неисправности 3D принтера;
- анализировать устройства 3D принтера и его комплектующих;
- приводить примеры ситуаций, в которых требуется программное обеспечение для создания 3D моделей;
- анализировать и сопоставлять различное программное обеспечение;
- осуществлять взаимодействие посредством программного обеспечения;
- создавать с использованием конструкторов (шаблонов) 3 D модель;
- выявлять общие черты и отличия способов моделирования;
- анализировать программное обеспечение для создания моделей;
- приводить примеры ситуаций, в которых требуется разная плотность заполнения моделей;
- анализировать и сопоставлять различные слайсеры, оценивать их возможности;
- осуществлять взаимодействие 3D принтера с ПК;
- определять минимальное время, необходимое для печати модели;
- проводить поиск моделей в сети Интернет;
- создавать с использованием конструкторов (шаблонов) 3 D модели.

### **КОМПЛЕКС ОРГАНИЗАЦИОННО-ПЕДАГОГИЧЕСКИХ УСЛОВИЙ УСЛОВИЯ РЕАЛИЗАЦИИ ПРОГРАММЫ**

# **Календарный учебный график**

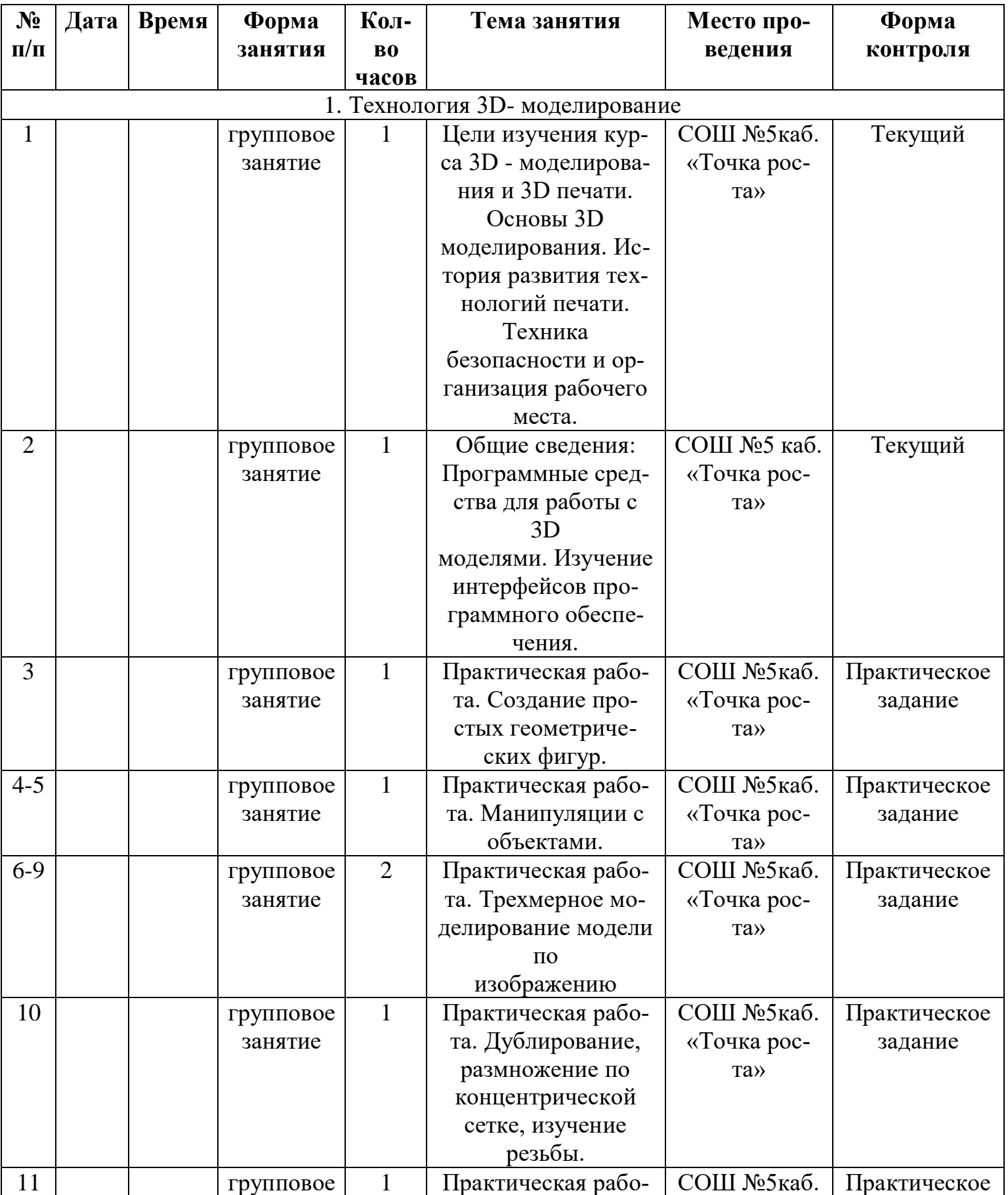

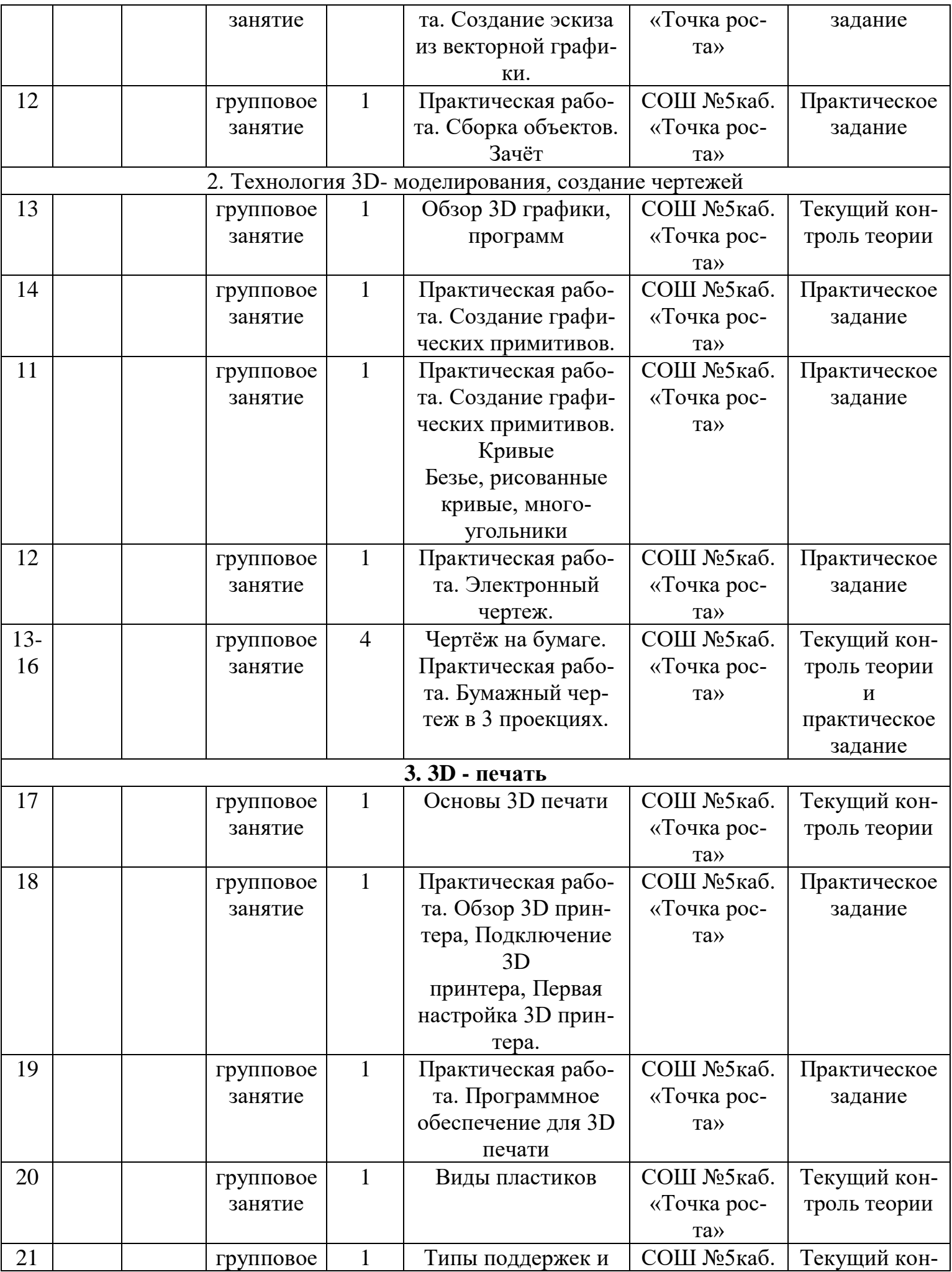

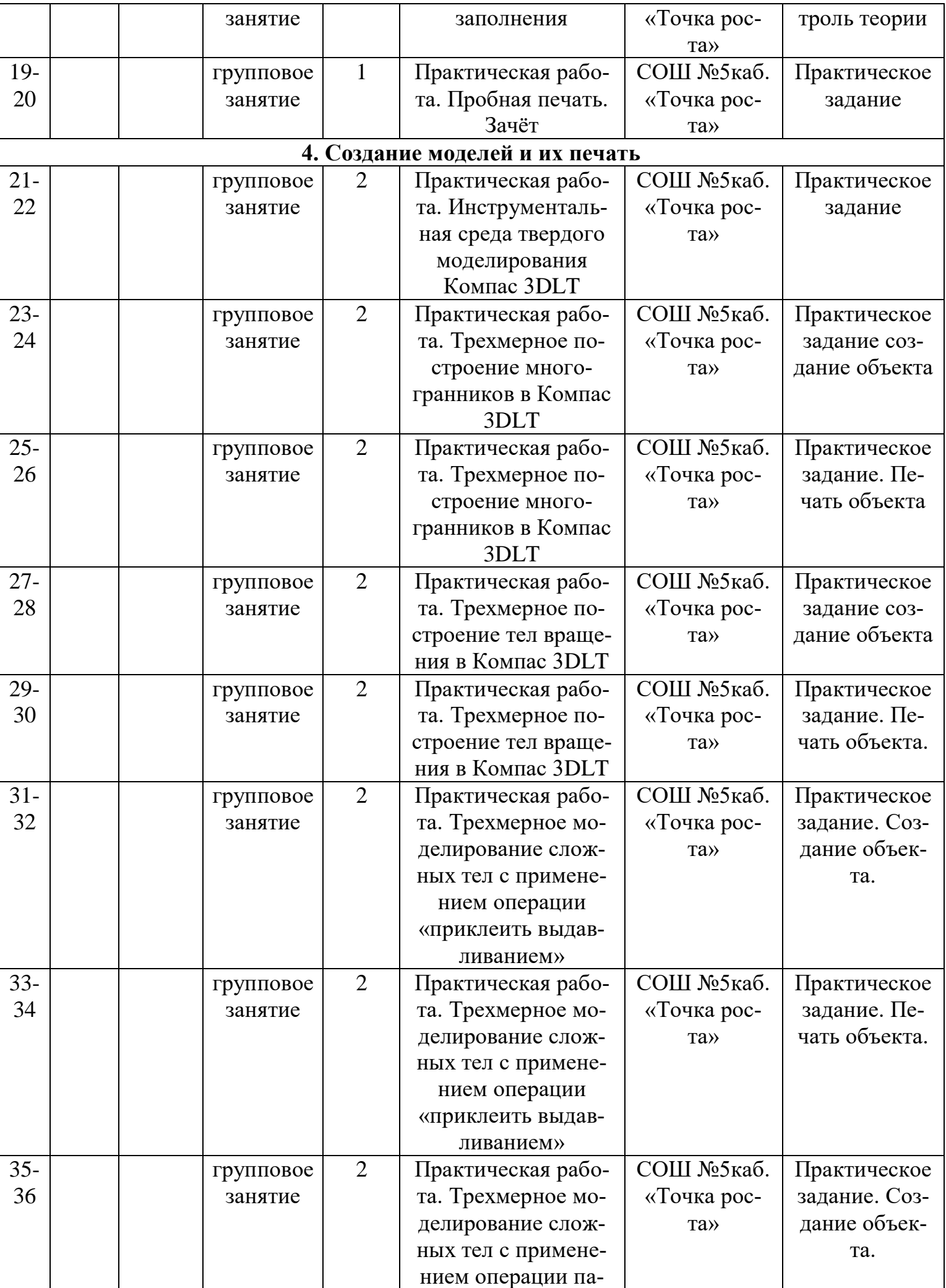

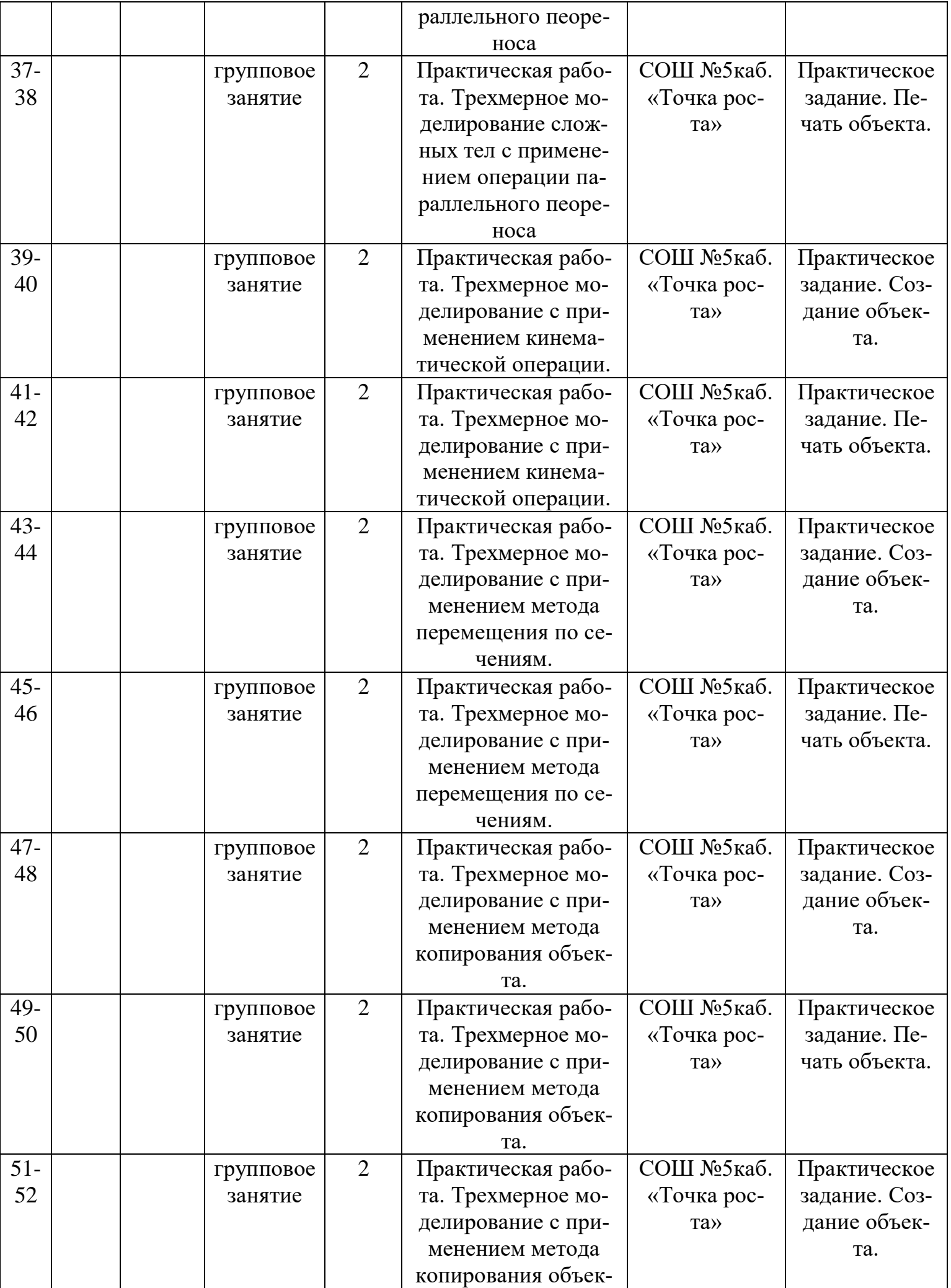

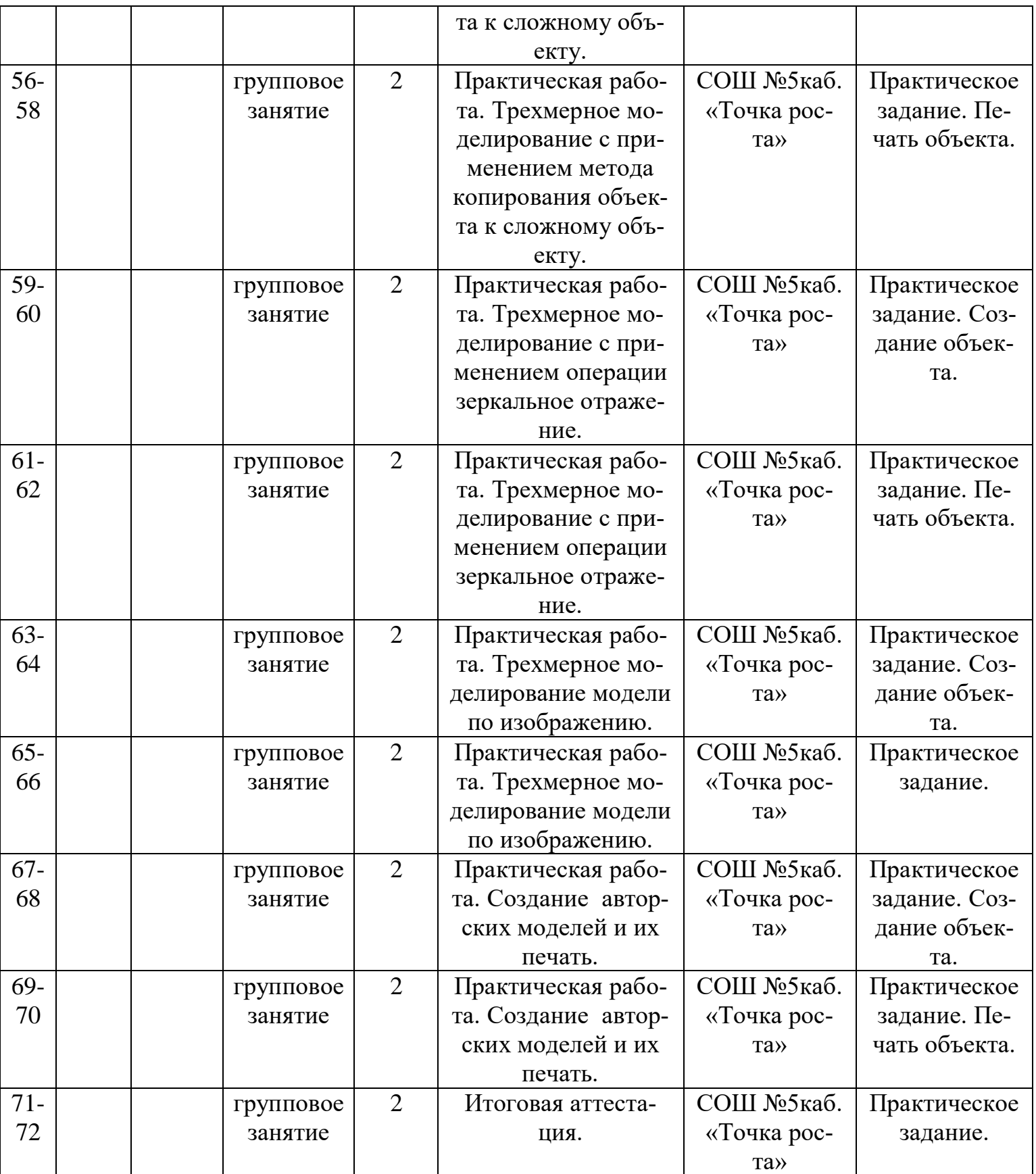

### **Условия реализации программы**

### **Материально-техническое обеспечение**

 Для успешной реализации программы имеются: помещения, удовлетворяющие требованиям к образовательному процессу в учреждениях дополнительного образования, компьютеры, 3D принтеры, Интернет, проектор, 3D сканер, комплектующие для 3D принтеров, расходные материалы (пластик разных видов и разного цвета, двухсторонний скотч, клей для 3D печати).

### **Информационное обеспечение:**

[http://today.ru -](http://today.ru/) энциклопедия 3D печати [http://3drazer.com -](http://3drazer.com/) Портал CG. Большие архивы моделей и текстур для 3ds max [http://3domen.com -](http://3domen.com/) Сайт по 3D-графике Сергея и Марины Бондаренко/виртуальная школа по 3ds max/бесплатные видеоуроки [http://www.render.ru -](http://www.render.ru/) Сайт посвященный 3D-графике [http://3DTutorials.ru -](http://3dtutorials.ru/) Портал посвященный изучению 3D Studio Max [http://3dmir.ru -](http://3dmir.ru/) Вся компьютерная графика — 3dsmax, photoshop, CorelDraw http://3dcenter.ru - Галереи/Уроки [http://www.3dstudy.ru](http://www.3dstudy.ru/) [http://www.3dcenter.ru](http://www.3dcenter.ru/) [http://video.yandex.ru -](http://video.yandex.ru/) уроки в программах Autodesk 123D design, 3D MAX [www.youtube.com -](http://www.youtube.com/) уроки в программах Autodesk 123D design, 3D MAX <http://online-torrent.ru/Table/3D-modelirovanie> [http://www.blender.org -](http://www.blender.org/) официальный адрес программы блендер <http://autodeskrobotics.ru/123d> [http://www.123dapp.com](http://www.123dapp.com/) [http://www.varson.ru/geometr 9.html](http://www.varson.ru/geometr_9.html)

# **КАДРОВОЕ ОБЕСПЕЧЕНИЕ**

 Дополнительную образовательную программу реализует педагог дополнительного образования с классическим образованием, учитель информатики.

# **ФОРМЫ АТТЕСТАЦИИ/КОНТРОЛЯ**

В результате освоения программы проводится текущая (по итогам проведения занятия) аттестация обучающихся. Используются следующие отдельные методы отслеживания и фиксации результатов.

- 1. Опрос
- 2. Наблюдение
- 3. Тест
- 4. Выполнение задания
- 5. Защита проекта

Текущий контроль уровня усвоения материала осуществляется по результатам выполнения учащимися практических заданий на занятиях. По окончании изучения разделов каждый учащийся выполняет индивидуальный или групповой проект в качестве зачетной работы.

# **ОЦЕНОЧНЫЕ МАТЕРИАЛЫ**

Для проведения аттестации дается задание для создания модели. Обучающийся получает оценку «зачёт - отлично», если создал трехмерную модель, распечатал ее на 3D принтере и сделал электронный и бумажный чертеж, оценку «зачёт-хорошо», создал трехмерную модель, распечатал ее на 3D принтере, оценку «зачёт-удовлетворительно», если создал трехмерную модель, оценку «не зачёт», если не выполнил ничего. Для аттестации обучающимся предлагаются создание авторской модели.

# **МЕТОДИЧЕСКИЕ МАТЕРИАЛЫ**

Методическая основа для разработки программы: Гайсина С.В., Князева И.В. Методические рекомендации для педагогов дополнительного образования по изучению робототехники, 3D моделирования, прототипирования (на основе опыта образовательных учреждений дополнительного образования Санкт-Петербурга) Герасимов А. Самоучитель КОМПАС-3Б V12,2011 г.в. 464 стр. Большаков В.П., Бочков А.Л., Лячек Ю.Т. Твердотельное моделирование деталей в CAD - системах: AutoCAD, КОМПАС-3Б, SolidWorks, Inventor, Creo. 2014 г.в. 304 стр. Большаков В.П. Создание трехмерных моделей и конструкторской документации в системе КОМПАС-3D, 2010 г.в., 496 стр. [http://today.ru -](http://today.ru/) энциклопедия 3D печати [http://3drazer.com -](http://3drazer.com/) Портал CG. Большие архивы моделей и текстур для 3ds max [http://3domen.com -](http://3domen.com/) Сайт по 3D-графике Сергея и Марины Бондаренко/виртуальная школа по 3ds max/бесплатные видеоуроки [http://www.render.ru -](http://www.render.ru/) Сайт посвященный 3D-графике [http://3DTutorials.ru -](http://3dtutorials.ru/) Портал посвященный изучению 3D Studio Max [http://3dmir.ru -](http://3dmir.ru/) Вся компьютерная графика — 3dsmax, photoshop, CorelDraw http://3dcenter.ru - Галереи/Уроки [http://www.3dstudy.ru](http://www.3dstudy.ru/) [http://www.3dcenter.ru](http://www.3dcenter.ru/) [http://video.yandex.ru -](http://video.yandex.ru/) уроки в программах Autodesk 123D design, 3D MAX [www.youtube.com -](http://www.youtube.com/) уроки в программах Autodesk 123D design, 3D MAX <http://online-torrent.ru/Table/3D-modelirovanie> [http://www.blender.org -](http://www.blender.org/) официальный адрес программы блендер <http://autodeskrobotics.ru/123d> [http://www.123dapp.com](http://www.123dapp.com/) [http://www.varson.ru/geometr 9.html](http://www.varson.ru/geometr_9.html)

# **ЛИТЕРАТУРА ДЛЯ ПЕДАГОГОВ**

Аббасов, И.Б. Двухмерное и трехмерное моделирование в 3ds MAX / И.Б. Аббасов. - М.: ДМК, 2012. - 176 с.

Большаков В.П. Создание трехмерных моделей и конструкторской документации в системе КОМПАС-ЭБ, 2010 г.в., 496 стр.

Большаков В.П., Бочков А.Л., Лячек Ю.Т. Твердотельное моделирование деталей в CAD - системах: AutoCAD, КОМПАС-3Б, SolidWorks, Inventor, Creo. 2014 г.в. 304 стр. Ганеев, Р.М. 3D-моделирование персонажей в Maya: Учебное пособие для вузов / Р.М. Ганеев. - М.: ГЛТ, 2012. - 284 c.

Герасимов А. Самоучитель КОМПАС-3D V12,2011 г.в. 464 стр.

Зеньковский, В. 3D-моделирование на базе Vue xStream: Учебное пособие / В.

Зеньковский. - М.: Форум, 2011. - 384 c.

Зеньковский, В.А. 3D моделирование на базе Vue xStream: Учебное пособие / В.А. Зеньковский. - М.: ИД Форум, НИЦ Инфра-М, 2013. - 384 c.

Климачева, Т.Н. AutoCAD. Техническое черчение и 3D-моделирование. / Т.Н. Климачева. - СПб.: BHV, 2008. - 912 c.

Пекарев, Л. Архитектурное моделирование в 3ds Max / Л. Пекарев. - СПб.: BHV, 2007. 256 c.

Петелин, А.Ю. 3D-моделирование в Google Sketch Up - от простого к сложному.

Самоучитель / А.Ю. Петелин. - М.: ДМК Пресс, 2012. - 344 c.

Погорелов, В. AutoCAD 2009: 3D-моделирование / В. Погорелов. - СПб.: BHV, 2009. - 400 c.

Полещук, Н.Н. AutoCAD 2007: 2D/3D-моделирование / Н.Н. Полещук. - М.: Русская редакция, 2007. - 416 c.

Сазонов, А.А. 3D-моделирование в AutoCAD: Самоучитель / А.А. Сазонов. - М.: ДМК, 2012. - 376 c.

Тозик, В.Т. 3ds Max Трехмерное моделирование и анимация на примерах / В.Т. Тозик. СПб.: BHV, 2008. - 880 c.

Трубочкина, Н.К. Моделирование 3D-наносхемотехники / Н.К. Трубочкина. - М.: Бином. Лаборатория знаний, 2012. - 499 c.

Швембергер, С.И. 3ds Max. Художественное моделирование и специальные эффекты / С И. Швембергер. - СПб.: BHV, 2006. - 320

# **ЛИТЕРАТУРА ДЛЯ ОБУЧАЮЩИХСЯ**

Герасимов А. Самоучитель КОМПАС-3Б V12,2011 г.в. 464 стр.

Большаков В.П., Бочков А.Л., Лячек Ю.Т. Твердотельное моделирование деталей в CAD - системах: AutoCAD, КОМПАС-3Б, SolidWorks, Inventor, Creo. 2014 г.в. 304 стр. Большаков В.П. Создание трехмерных моделей и конструкторской документации в системе КОМПАС-3D, 2010 г.в., 496 стр.

Полещук Н. Самоучитель AutoCAD, 2016 г.в. 384 стр.

Погорелов, В. AutoCAD 2009: 3D-моделирование / В. Погорелов. - СПб.: BHV, 2009. - 400 c.

Климачева, Т.Н. AutoCAD. Техническое черчение и 3D-моделирование. / Т.Н. Климачева. - СПб.: BHV, 2008. - 912 c.

Сазонов, А.А. 3D-моделирование в AutoCAD: Самоучитель / А.А. Сазонов. - М.: ДМК, 2012. - 376 c.